## Inmovilizado material.

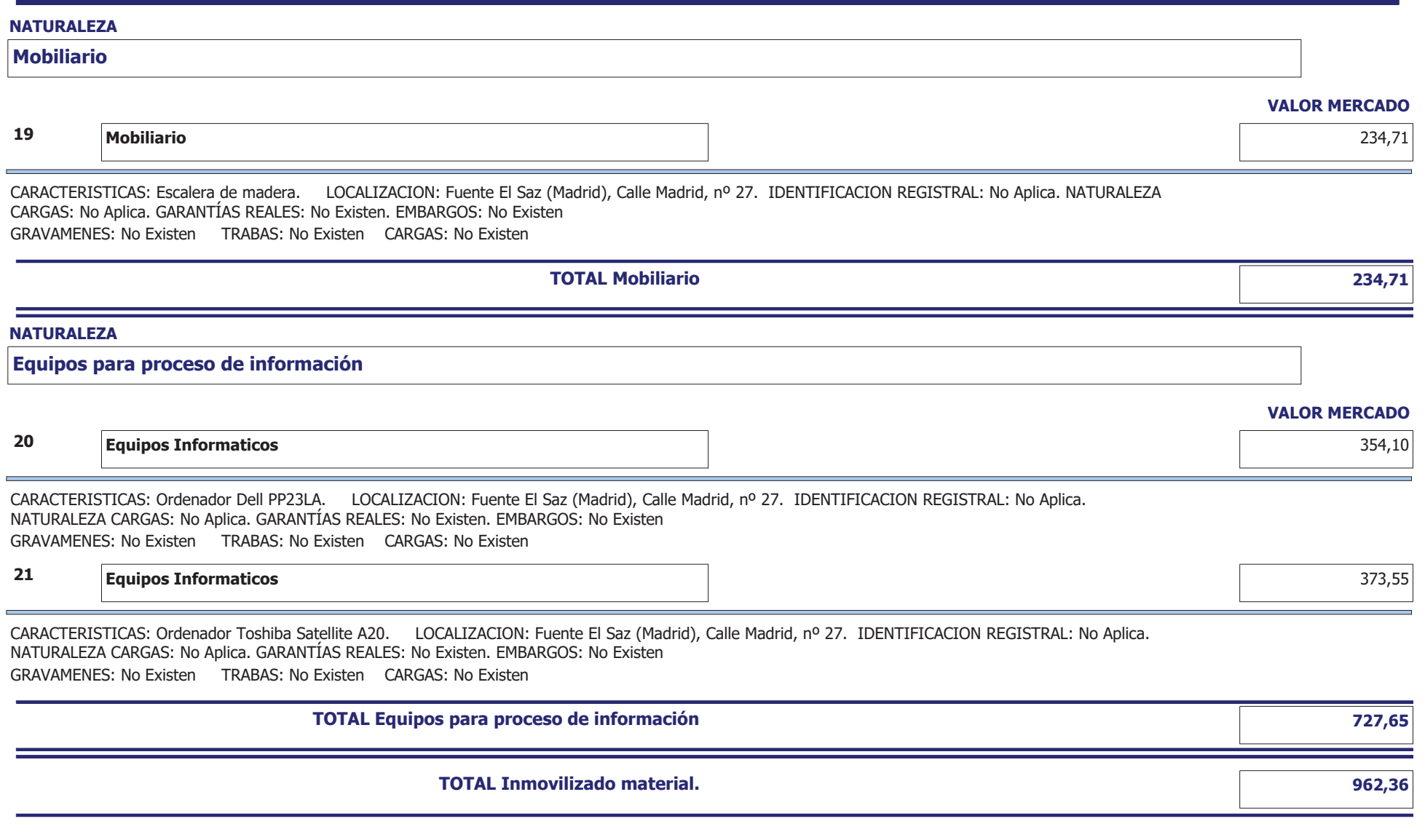